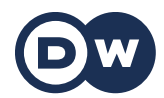

## **Deutschtrainer**

**Im Internet | الإنترنت . 50**

**هذا الدرس يساعدكم على التصفح في شبكة الإنترنت الألمانية .**

عفواً، هل يوجد هنا شبكة لاسلكية محلية؟ - Entschuldigung, gibt es hier WLAN? **Wie ist das Passwort?** – السر؟ كلمة ماهي لا يوجد عندي إنترنت. – **.Internet kein habe Ich** لا توجد عندي شبكة. – **.Netz kein habe Ich Ich logge mich ein.** – .الدخول عملية أسجل يجب عليك أن تسجل نفسك . – **.anmelden dich musst Du** يجب عليك أن تسجل الخروج . – **.ausloggen dich musst Du Hast du dich abgemeldet?** – الخروج؟ سجلت هل **die Webseite** – الموقع (أو إر إل)/عنوان الإنترنت – **Internetadresse die/URL die www.dw.com** – **www.dw.com** هذا يمكن البحث عنه في جوجل . – **.googeln du kannst Das** يجب أن أرسل رسالة إلكترونية. – **.schicken Mail eine muss Ich Ich kann die Datei nicht herunterladen.** – .الملف تنزيل من أتمكن لم **Ich möchte eine App installieren.** – .تطبيق تنزيل أريد **Kannst du den Link teilen?** – بالرابط؟ تشارك أن ممكن